## Coursework Examples

- 1- Create a function that helps us print the calculation of square.
- 2- Create a function that allows us to return the calculation of square.

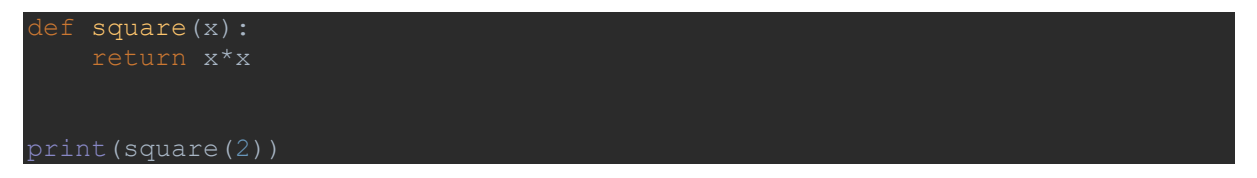

3- Create a simple function that finds the Area of the Rectangle by giving the length and the Breadth.

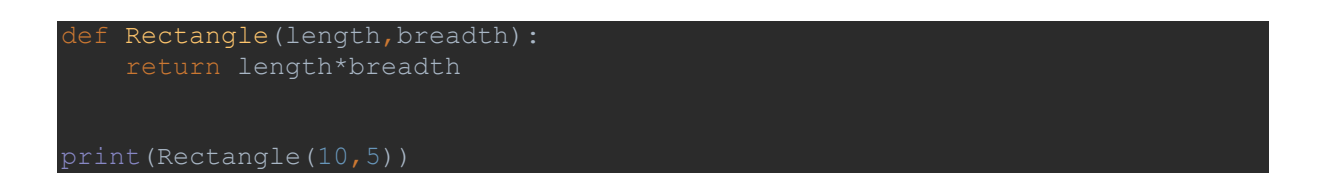

4- Create A simple Python function to check whether a number is even or odd.

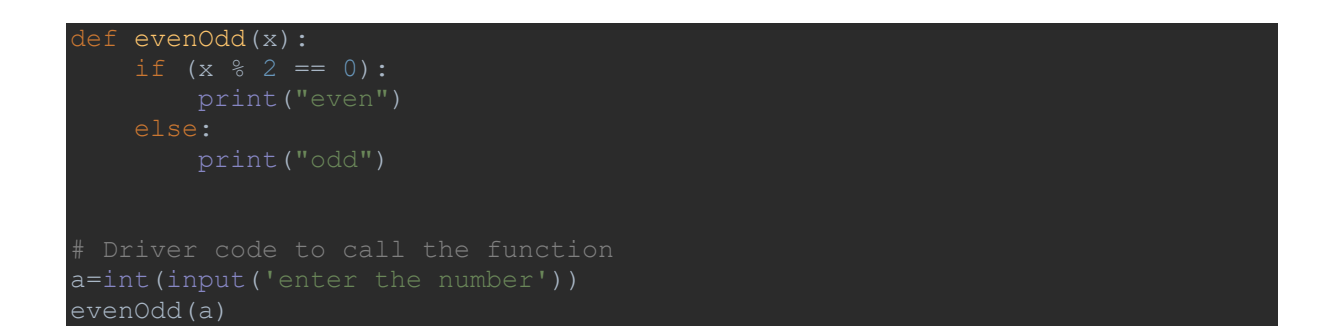

5- Create a function that helps us print the calculated and total amount to be paid at a restaurant. With tax and then with the tip if you wish to pay.

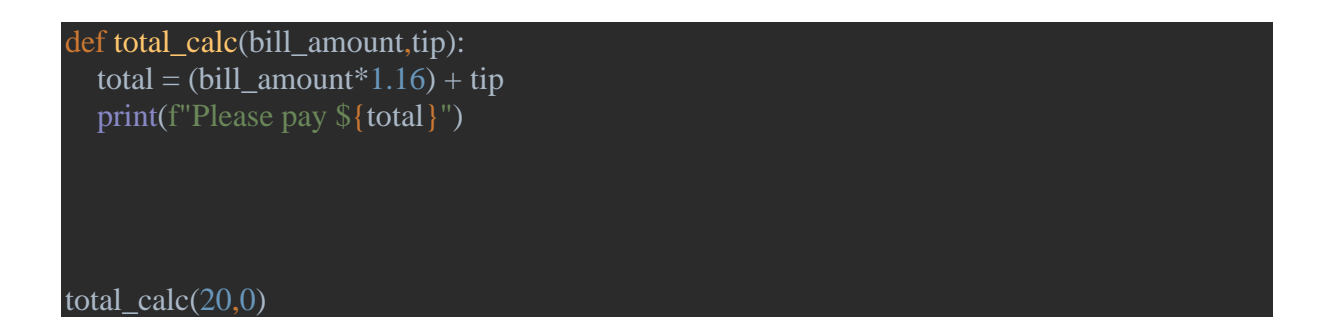

6- Create a simple function that returns the sum of all numbers passed in as the argument. However, the number of arguments could be different each time we call the function.

```
def the sum(*args):
    for i in args:
print(the sum(10, 20, 30))
```
7. Write a python program that reads the salary of the employee and calls a function that takes a salary of an employee and increases it by 10% if the salary is less than 1000 else 5%.

```
sal inc(sal):
   if sal < 1000:
print("The salary after the increment is: " ,salary)
```